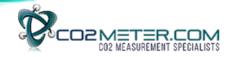

# GASTRACH – Gas Analyzer Probe (GAP-100) RS485 (Modbus RTU) Register Set

This document details the Modbus register set developed to control and analyse data from the GAP-100 oxygen analyzer.

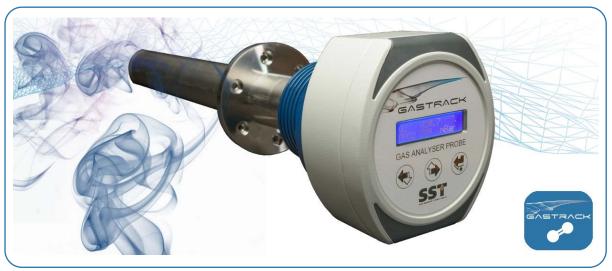

NOTE: Register set valid for product configuration GAP-100

# Contents

| 1 | DEFINITI | ONS                                                            | 1-1  |
|---|----------|----------------------------------------------------------------|------|
| 2 | MODBU:   | S SETUP                                                        | 2-1  |
| 3 | MODBU:   | S REGISTERS                                                    | 3-1  |
|   | 3.1 Sys  | em Information and Communication Registers                     | 3-1  |
|   | 3.1.1    | System Information Registers                                   | 3-1  |
|   | 3.1.2    | System Information File Registers                              | 3-1  |
|   | 3.1.3    | Serial Registers                                               | 3-1  |
|   | 3.1.4    | Changing Communication Settings                                | 3-2  |
|   | 3.2 Sen  | sor Registers                                                  | 3-3  |
|   | 3.2.1    | O <sub>2</sub> Sensor Registers                                | 3-3  |
|   | 3.2.2    | Calibrating the O <sub>2</sub> Sensor                          | 3-8  |
|   | 3.2.3    | Configuring the O₂ Sensor – Cooldown Delay                     | 3-8  |
|   | 3.2.4    | Changing the O₂ Sensor Diagnostic Value                        | 3-9  |
|   | 3.2.5    | Temperature Sensor Registers                                   | 3-10 |
|   | 3.2.6    | Pressure Sensor Registers                                      | 3-13 |
|   | 3.3 Rela | ay and 4-20mA Registers                                        | 3-16 |
|   | 3.3.1    | Relay Registers                                                | 3-16 |
|   | 3.3.2    | Configuring Relay 1 Switch Points and Hysteresis               | 3-20 |
|   | 3.3.3    | Configuring Relay 1 System States                              | 3-21 |
|   | 3.3.4    | Configuring Relay 2 System States                              | 3-25 |
|   | 3.3.5    | 4 – 20mA Registers                                             | 3-26 |
|   | 3.3.6    | Configuring the Sensor Range Applied to the 4-20mA Output      | 3-30 |
|   | 3.3.7    | Configuring the 4-20mA Output Value During Other System States | 3-30 |

#### 1 DEFINITIONS

The following definitions apply to WARNINGS, CAUTIONS, ACTIONS and NOTES used throughout this manual.

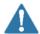

#### **WARNING:**

The warning symbol is used to indicate instructions that, if they are not followed, can result in minor, serious or even fatal injuries to personnel.

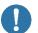

## **CAUTION:**

The caution symbol is used to indicate instructions that, if they are not followed, can result in damage to the equipment (hardware and/or software), or a system failure occurring.

**ACTION:** How data from the device should be used during normal operation.

**NOTE:** Operating conditions or statements pertaining to the recommended action.

The following terminology and acronyms are used throughout this manual:

- Input registers are read only 16-bit registers. Valid address range starts at 30001.
- Holding registers are read / write 16-bit registers. Valid address range starts at 40001.
- MSB Most Significant Bits.
- LSB Least Significant Bits.
- **EEPROM** Electrically Erasable Programmable Read-Only Memory.
- **32-bit Integers** Unsigned 32-bit integers are split over two 16-bit registers where the MSB and LSB are identified.
- Floating point numbers are digitally represented using the IEEE–754 format. Single precision floating point numbers are used throughout and they require 32-bits of data. Since a Modbus register holds 16-bits, it takes two registers to represent a floating point number. The IEEE 754 standard specifies a binary32 as having:
  - Sign bit: 1 bit
  - Exponent width: 8 bits
  - Significand precision: 24 bits (23 explicitly stored)

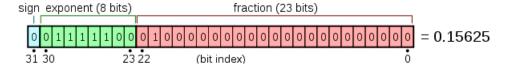

For example, 20.7 in IEEE 754 format is: 0 10000011 0100101100110011011010

# 2 MODBUS SETUP

The half-duplex RS485 interface allows multiple sensors or systems to be connected on a single bus and individually addressed following the Modbus RTU protocol.

**NOTE:** Background reading is strongly recommended if there is no prior knowledge of Modbus. A good place to start is <a href="www.modbus.org">www.modbus.org</a>, where the specification and resources can be obtained in the technical resources page.

The Modbus interface is configured using the following setup:

Modbus mode: RTU
Address: One
Baudrate: 9600
Parity: None
Stopbits: Two

# 3 MODBUS REGISTERS

**NOTE:** Default values are shown in **bold**.

**NOTE:** Values shown in grey are reserved, not applicable or indicate that they should not be changed.

# 3.1 System Information and Communication Registers

# 3.1.1 System Information Registers

Table 3-1 – System Information - Input Registers

| Name         | Register<br>Address | Description    | Actions / Notes              |
|--------------|---------------------|----------------|------------------------------|
| Modbus       | 0x7531              | 32-bit Integer | <b>ACTION:</b> For reference |
| Register Set | (30001)             | (MSB 16-bits)  | NOTE: Used for               |
| Revision     | 0x7532              | 32-bit Integer | diagnostic purposes          |
|              | (30002)             | (LSB 16-bits)  |                              |
| Software     | 0x7533              | 32-bit Integer |                              |
| Revision     | (30003)             | (MSB 16-bits)  |                              |
|              | 0x7534              | 32-bit Integer |                              |
|              | (30004)             | (LSB 16-bits)  |                              |

# 3.1.2 System Information File Registers

Table 3-2 - System Information - File Records

| Name          | File<br>Number   | Record Number | Actions / Notes                         |
|---------------|------------------|---------------|-----------------------------------------|
| Part Number   | 0x000<br>(0x000) | 0             | ACTION: For reference NOTE: Read only – |
| Serial number | 0x000<br>(0x000) | 1             | Used for system identification          |
| Date Code     | 0x000<br>(0x000) | 2             |                                         |

# 3.1.3 Serial Registers

Table 3-3 - Serial - Input Registers

| Name          | Register<br>Address | Description                                                                                                    | Actions / Notes                                                    |
|---------------|---------------------|----------------------------------------------------------------------------------------------------|--------------------------------------------------------------------|
| Serial Status | 0x7535<br>(30005)   | 0 = Unavailable Serial parameters are fixed 1 = Not Ready Serial changes are currently not permitted 2 = Ready Serial changes are permitted 3 = Busy Serial changes in process 4 = Complete Serial changes committed to memory, system will restart in 1s with the new communication settings 5 = Error Error committing serial changes to memory | ACTION: Monitor in system NOTE: Used in Section 3.1.4 on page 3-2. |

Table 3-4 – Serial - Holding Registers

| Name               | Register<br>Address | Description / Valid Values                                                                   | Actions / Notes                                                                                                    |
|--------------------|---------------------|----------------------------------------------------------------------------------------------|----------------------------------------------------------------------------------------------------|
| Serial Address     | 0x9C41<br>(40001)   | 1-247                                                                                        | ACTION: Set/Monitor in system                                                                                                    |
| Serial<br>Baudrate | 0x9C42<br>(40002)   | 0 = 2400<br>1 = 4800<br><b>2 = 9600</b><br>3 = 19200<br>4 = 38400<br>5 = 57600<br>6 = 115200 | NOTES: Any committed changes are saved in EEPROM and retained on power loss. Any invalid requests are ignored.  Used in Section 3.1.4 on page 3-2. |
| Serial Parity      | 0x9C43<br>(40003)   | <b>0 = None</b><br>1 = Even<br>2 = Odd                                                       |                                                                                                    |
| Serial Control     | 0x9C44<br>(40004)   | <b>0 = Idle</b><br>1 = Save and reset                                                        |                                                                                                    |

# 3.1.4 Changing Communication Settings

- 1. Confirm Serial Status = Ready (30005 = 2).
- 2. Set Serial Address (40001), Baudrate (40002) and/or Parity (40003) as required.
- 3. Set Serial Control to Save and Reset (40004 = 1).
- 4. Monitor *Serial Status* input register which will change to *Busy* momentarily then *Complete* for 1s before the system resets and communication to the master is lost.  $(30005 = 3 \rightarrow 4 \rightarrow 1s \text{ delay} \rightarrow \text{reset}).$

To restore communications, the master should now be configured to the new communication settings.

# 3.2 Sensor Registers

In addition to the zirconia dioxide oxygen sensor, the GAP has a pressure sensor and Pt-100 temperature sensor fitted.

# 3.2.1 O<sub>2</sub> Sensor Registers

Table 3-5 – O<sub>2</sub> Sensor - Input Registers

| Name                                    | Register<br>Address | Description                                                                                   | Actions / Notes                                                                                                    |
|-----------------------------------------|---------------------|-----------------------------------------------------------------------------------------------|----------------------------------------------------------------------------------------------------|
| O <sub>2</sub> ID                       | 0x7536<br>(30006)   | -                                                                                             | ACTION: For reference<br>NOTE: Unique sensor<br>identifier                                                                   |
| O <sub>2</sub> Warning                  | 0x7537<br>(30007)   | 16-bit bitmask Each bit represents an individual warning state                                | ACTION: Monitor in system  NOTES: Warnings are not retained on power loss.                                                   |
|                                         |                     |                                                                                               | Refer to list of Warnings given in <i>UG- 003, GAP User's Guide.</i>                                                         |
| O <sub>2</sub> Error                    | 0x7538<br>(30008)   | 16-bit bitmask Each bit represents an individual error state                                  | ACTION: Monitor in system NOTES: Errors are not retained on power loss.                                                      |
|                                         |                     |                                                                                               | Refer to list of Errors given in <i>UG-003, GAP User's Guide.</i>                                                            |
| O <sub>2</sub><br>Uncalibrated<br>Value | 0x7539<br>(30009)   | Floating point IEEE 754 (MSB 16-bits)  Unit = % O <sub>2</sub>                                | ACTION: Monitor in system  NOTES: This value can be greater than or less than the 0 – 25% O <sub>2</sub> sensor range and is |
|                                         | 0x753A<br>(30010)   | Floating point IEEE 754 (LSB 16-bits)  Unit = % O <sub>2</sub>                                | used to determine measurement stability during the calibration process.                                                      |
|                                         |                     |                                                                                               | Used in Section 3.2.2 on page 3-8.                                                                                           |
| O <sub>2</sub> Calibrated<br>Value      | 0x753B<br>(30011)   | Floating point IEEE 754 (MSB 16-bits)  Unit = % O <sub>2</sub> Valid Range = 0.00 to 25.00    | ACTION: Monitor in system  NOTE: Used in Section 3.2.2 on                                                                    |
|                                         | 0x753C<br>(30012)   | Floating point IEEE 754 (LSB 16-bits)  Unit = $\%$ O <sub>2</sub> Valid Range = 0.00 to 25.00 | page 3-8.                                                                                                    |

| Name                                          | Register<br>Address | Description                                                                                                    | Actions / Notes                                                                                                    |
|-----------------------------------------------|---------------------|----------------------------------------------------------------------------------------------------|----------------------------------------------------------------------------------------------------|
| O <sub>2</sub> Status                         | 0x753D<br>(30013)   | O = Loading System initialising, no O <sub>2</sub> measurements, sensor heater off  1 = OFF No O <sub>2</sub> measurements, sensor heater off 2 = Standby No O <sub>2</sub> measurements, sensor heater on at half power 3 = Warm-up No O <sub>2</sub> measurements, sensor heater on at full power Warm-up time = 60s coming from OFF Warm-up time = 20s coming from Standby 4 = ON Valid O <sub>2</sub> measurements, sensor heater on at full power 5 = Cool-down No O <sub>2</sub> measurements, sensor heater on at full power 6 = Calibration Invalid O <sub>2</sub> measurements, calibration in process, sensor heater on at full power | ACTION: Monitor in system  NOTE: Used in Section 3.2.2 on page 3-8.                                                                                                    |
| O <sub>2</sub> Calibration<br>Status          | 0x753E<br>(30014)   | 0 = Reserved 1 = Not Ready Calibration is currently disabled 2 = Ready Calibration enabled 3 = Busy Calibration in progress 4 = Complete Calibration complete 5 = Error Error during the calibration process                                                                                                    | ACTION: Monitor in system  NOTES: Calibration is only enabled when $O_2$ Control = ON (40005 = 2) for greater than 5 minutes. This delay is required to allow the sensor to stabilise at the correct operating temperature.  Used in Section 3.2.2 on page 3-8. |
| O <sub>2</sub><br>Configuration<br>Value Type | 0x753F<br>(30015)   | 0 = Invalid 1 = 32-bit integer 2 = Floating point IEEE 754                                                                                                    | ACTION: For reference NOTES: O <sub>2</sub> Configuration Value data format (40015 and 40016) Used in Section 3.2.3                                                                                                    |
| O <sub>2</sub><br>Configuration<br>Status     | 0x7540<br>(30016)   | 0 = Reserved 1 = Not Ready Configuration is currently disabled 2 = Ready Configuration enabled 3 = Busy Configuration in progress 4 = Complete Configuration complete 5 = Error Error during the configuration process                                                                                                    | on page 3-8.  ACTION: Monitor in system  NOTE: Used in Section 3.2.3 on page 3-8.                                                                                                    |

| Name                                    | Register<br>Address | Description / Valid Values                                                                                                    | Actions / Notes                                                                                                    |
|-----------------------------------------|---------------------|----------------------------------------------------------------------------------------------------|----------------------------------------------------------------------------------------------------|
| O <sub>2</sub> Diagnostic<br>Value Type | 0x7541<br>(30017)   | 0 = Invalid<br>1 = 32-bit integer<br>2 = Floating point IEEE 754                                                                                                    | ACTION: For reference NOTES: O <sub>2</sub> Diagnostic Value data format (30018 and 30019) Used in Section 3.2.4 on page 3-9.                                                                              |
| O <sub>2</sub> Diagnostic<br>Value      | 0x7542<br>(30018)   | MSB 16-bits                                                                                                    | ACTION: Monitor in system  NOTES: Returned diagnostic value of currently selected $O_2$ Diagnostic Index (40016). See $O_2$                                                                                |
|                                         | 0x7543<br>(30019)   | LSB 16-bits                                                                                                    | Diagnostic Value Type (30017) for data format. Used in Section 3.2.4 on page 3-9.                                                                                                    |
| O <sub>2</sub> Diagnostic<br>Status     | 0x7544<br>(30020)   | 0 = Reserved 1 = Not Ready Diagnostic values are currently disabled 2 = Ready Diagnostic values enabled 3 = Busy Diagnostic index change in progress 4 = Complete Diagnostic index change complete 5 = Error Error during the diagnostic index change process | ACTION: Monitor in system  NOTES: After a successful diagnostic index change the updated value will be available in O <sub>2</sub> Diagnostic Value (30018 and 30019).  Used in Section 3.2.4 on page 3-9. |

Table 3-6 – O<sub>2</sub> Sensor - Holding Registers

| Name                                  | Register<br>Address | Description / Valid Values                                                                                                    | Actions / Notes                                                                                                    |
|---------------------------------------|---------------------|----------------------------------------------------------------------------------------------------|----------------------------------------------------------------------------------------------------|
| O <sub>2</sub> Control                | 0x9C45<br>(40005)   | 0 = OFF Turns the O <sub>2</sub> measurement off and then the sensor heater off after the set cool-down delay 1 = Standby Turns the O <sub>2</sub> measurement off and reduces the heater voltage to half power 2 = ON Turns the O <sub>2</sub> measurement on and increases the heater voltage to full power Warm-up time = 60s coming from OFF Warm-up time = 20s coming from Standby | ACTION: Set/Monitor in system NOTES: Standby protects the sensor from condensation. It is recommended that this state should be used when no O <sub>2</sub> measurements are required. If this register is forced to OFF by the device then it is due to a system error. This can be confirmed by reading the O <sub>2</sub> error (30008). |
| Clear O <sub>2</sub><br>Warning       | 0x9C46<br>(40006)   | <b>0 = Idle</b><br>1 = Reserved                                                                                                    | ACTION: None NOTE: Any warning present in $O_2$ Warning (30007) will auto clear if the condition that caused the warning is removed.                                                                                                    |
| Clear O <sub>2</sub><br>Error         | 0x9C47<br>(40007)   | 0 = Idle<br>1 = Clear Error                                                                                                    | ACTION: Set in system  NOTE: If an error present in $O_2$ Error (30008) has forced $O_2$ Status to OFF (30015 = 1) the error may be cleared using this register and an attempt made to restart the sensor by setting the $O_2$ Control to ON (40005 = 2). If the error persists, contact support@co2meter.com for guidance.                 |
| O <sub>2</sub><br>Calibration<br>Type | 0x9C48<br>(40008)   | 0 = Gain                                                                                                    | ACTION: None NOTE: Due to the O <sub>2</sub> sensor technology, no "zero" calibration is required and only a "Gain" (or span) calibration needs to be performed.                                                                                                    |

| Name                                       | Register<br>Address                    | Description / Valid Values                                                                                                    | Actions / Notes                                                                                                    |
|--------------------------------------------|----------------------------------------|----------------------------------------------------------------------------------------------------|----------------------------------------------------------------------------------------------------|
| O <sub>2</sub><br>Calibration<br>Value     | 0x9C49<br>(40009)<br>0x9C4A<br>(40010) | Floating point IEEE 754 (MSB 16-bits)  Unit = % O <sub>2</sub> Valid Range = 0.00 to 25.00 Recommended Range = 5.00 to 25.00 Floating point IEEE 754 (LSB 16-bits)  Unit = % O <sub>2</sub> Valid Range = 0.00 to 25.00 Recommended Range = 5.00 to 25.00 | ACTION: Set/Monitor in system  NOTES: Any changes are saved in EEPROM and retained on power loss.  Default = 20.70% for fresh air.  Used in Section 3.2.2 on page 3-8.                                                                                                    |
| O <sub>2</sub><br>Calibration<br>Control   | 0x9C4B<br>(40011)                      | <ul> <li>0 = Idle</li> <li>1 = Reserved</li> <li>2 = Apply Calibration</li> <li>3 = Reset Status</li> </ul>                                                                                                    | ACTION: Set in system NOTE: Used in Section 3.2.2 on page 3-8.                                                                                                    |
| O <sub>2</sub><br>Configuration<br>Index   | 0x9C4C<br>(40012)                      | 0 = Cool-down Delay                                                                                                    | ACTION: None NOTE: Cool-down is the only configurable option available.                                                                                                    |
| O <sub>2</sub><br>Configuration<br>Value   | 0x9C4D<br>(40013)                      | MSB 16-bits  Unit = seconds  Valid Range = 0 to 43200 (12hrs)                                                                                                    | ACTION: Set/Monitor in system  NOTES: Any changes are saved in EEPROM and retained on power loss.  See O <sub>2</sub> Configuration                                                                                                    |
|                                            | 0x9C4E<br>(40014)                      | LSB 16-bits  Unit = seconds  Valid Range = 0 to 43200 (12hrs)                                                                                                    | Value Type (30015) for data format. Default = <b>0s</b> Used in Section 3.2.3 on page 3-8.                                                                                                    |
| O <sub>2</sub><br>Configuration<br>Control | 0x9C4F<br>(40015)                      | 0 = Idle 1 = Reserved 2 = Apply Configuration 3 = Reset Status                                                                                                    | ACTION: Set in system NOTE: Used in Section 3.2.3 on page 3-8.                                                                                                    |
| O <sub>2</sub> Diagnostic<br>Index         | 0x9C50<br>(40016)                      | 0 = TD<br>1 = Asymmetry<br>2 = TP<br>3 = T1<br>4 = T2<br>5 = T4<br>6 = T5<br>7 = Heater Voltage                                                                                                    | ACTION: Set/Monitor in system  NOTES: Sensor diagnostics are read only; they are available to assist in fault-finding if there is a warning condition present.  Contact  Support@co2meter.com for assistance when using this feature.  Used in Section 3.2.4 on page 3-9. |
| O <sub>2</sub> Diagnostic<br>Control       | 0x9C51<br>(40017)                      | 0 = Idle<br>1 = Change Index<br>2 = Reset Status                                                                                                    | ACTION: Set in system NOTE: Used in Section 3.2.4 on page 3-9.                                                                                                    |

#### 3.2.2 Calibrating the O<sub>2</sub> Sensor

- 1. Confirm  $O_2$  Calibration Status = Ready (30014 = 2).
- 2. Apply the calibration gas for a minimum of 5 minutes. The calibration gas used must be within the 0 25% O<sub>2</sub> sensor range and gain calibrations below 5% O<sub>2</sub> are not recommended. When calibrating in fresh air it is assumed that the O<sub>2</sub> concentration is 20.7%.
- 3. Monitor  $O_2$  Uncalibrated Value (30009 and 30010) and wait until the value has been stable to  $\pm 0.1\%$   $O_2$  for a minimum of 30s.
- 4. Input the  $O_2$ % of the calibration gas into  $O_2$  Calibration Value (40009 and 40010).
- 5. Set  $O_2$  Calibration Control to Apply Calibration (40011 = 2).
- 6. During the calibration routine  $O_2$  Calibration Status will change to Busy (30014 = 3) and  $O_2$  Status will change to Calibration (30013 = 6).  $O_2$  measurements are not valid during this phase.
- 7. When the calibration routine is complete  $O_2$  Calibration Status will change to Complete (30014 = 4) and  $O_2$  Status will return to ON (30013 = 4).
- 8. Set  $O_2$  Calibration Control to Reset Status (40011 = 3) to return  $O_2$  Calibration Status to Ready (30014 = 2).
- 9. Confirm the  $O_2$  Calibrated Value (30011 and 30012) is within ±0.1%  $O_2$  of the calibration gas applied. If not, repeat Steps 3 to 8 and allow the  $O_2$  Uncalibrated Value (30009 and 30010) to stabilise for a longer period. If multiple calibration attempts do not result in an accurate calibration, contact Support@CO2Meter.com for guidance.

#### 3.2.3 Configuring the O₂ Sensor – Cooldown Delay

When operating in warm, humid environments it is important the sensor remains at a higher temperature than its surroundings, especially if there are corrosive components in the measurement gas. During operation this is not an issue as the heater operates at 700°C, however this means when the sensor or application is being powered down the sensor heater must be the last thing to be turned off after the temperature of the surroundings have suitably cooled.

- 1. Confirm  $O_2$  Configuration Status = Ready (30016= 2).
- 2. Change  $O_2$  Configuration Value (40013 and 40014) to the new cool-down delay, see  $O_2$  Configuration Value Type (30015) for the required data format.
- 3. Set  $O_2$  Configuration Control to Apply Configuration to commit the change (40015 = 2).
- 4. Monitor  $O_2$  Configuration Status which will change to Busy momentarily then Complete (30016 = 3  $\rightarrow$  4).
- 5. Set  $O_2$  Configuration Control to Reset Status (40015 = 3) to return  $O_2$  Configuration Status to Ready (30016= 2).
  - The newly saved cool-down delay will be applied the next time the  $O_2$  Control is set to OFF (40005 = 0) when the current state of  $O_2$  Status = ON (30013 = 4).

# 3.2.4 Changing the O<sub>2</sub> Sensor Diagnostic Value

- 1. Confirm  $O_2$  Diagnostic Status = Ready (30020 = 2).
- 2. Change  $O_2$  Diagnostic Index (40016) to the new diagnostic value you would like to view
- 3. Set  $O_2$  Diagnostic Control to Change Index to commit the change (40017 = 1).
- 4. Monitor  $O_2$  Diagnostic Status which will change to Busy momentarily then Complete (30020 = 3  $\rightarrow$  4).
- 5. Set  $O_2$  Diagnostic Control to Reset Status (40017 = 2) to return  $O_2$  Diagnostic Status to Ready (30020 = 2).
- 6. Read the new value in  $O_2$  Diagnostic Value (30018 and 30019). See  $O_2$  Diagnostic Value Type (30017) for the data format.

# 3.2.5 Temperature Sensor Registers

Table 3-7 – Temperature Sensor - Input Register

| Name                                 | Register<br>Address                    | Description                                                                                                    | Actions / Notes                                                                                                    |
|--------------------------------------|----------------------------------------|----------------------------------------------------------------------------------------------------|----------------------------------------------------------------------------------------------------|
| Temperature<br>ID                    | 0x7545<br>(30021)                      | -                                                                                                    | ACTION: For reference NOTE: Unique sensor identifier                                                                                     |
| Temperature<br>Warning               | 0x7546<br>(30022)                      | 16-bit bitmask Each bit represents an individual warning state                                                                                                    | ACTION: Monitor in system  NOTES: Warnings are not retained on power loss.  Refer to list of Warnings given in UG-003, GAP User's Guide. |
| Temperature<br>Error                 | 0x7547<br>(30023)                      | 16-bit bitmask Each bit represents an individual error state                                                                                                    | ACTION: Monitor in system NOTES: Errors are not retained on power loss. Refer to list of Errors given in UG-003, GAP User's Guide.       |
| Temperature<br>Uncalibrated<br>Value | 0x7548<br>(30024)<br>0x7549<br>(30025) | Reserved Reserved                                                                                                    | ACTION: None                                                                                                    |
| Temperature<br>Calibrated<br>Value   | 0x754A<br>(30026)<br>0x754B<br>(30027) | Floating point IEEE 754 (MSB 16-bits)  Unit = °C  Valid Range = -50 to 600  Floating point IEEE 754 (LSB 16-bits)  Unit = °C  Valid Range = -50 to 600                                     | ACTION: Monitor in system                                                                                                    |
|                                      |                                        | -                                                                                                    |                                                                                                    |
| Temperature<br>Status                | 0x754C<br>(30028)                      | O = Loading System initialising, no temperature measurements 1 = OFF No temperature measurements 2 = Reserved 3 = Reserved 4 = ON Valid temperature measurements 5 = Reserved 6 = Reserved | ACTION: Monitor in system                                                                                                    |

| Name                                       | Register<br>Address | Description                                                                                                    | Actions / Notes                                                                          |
|--------------------------------------------|---------------------|----------------------------------------------------------------------------------------------------|------------------------------------------------------------------------------------------|
| Temperature<br>Calibration<br>Status       | 0x754D<br>(30029)   | <pre>0 = Unavailable Not applicable to this sensor 1 = Reserved 2 = Reserved 3 = Reserved 4 = Reserved 5 = Reserved</pre>                   | ACTION: None                                                                             |
| Temperature<br>Configuration<br>Value Type | 0x754E<br>(30030)   | <b>0 = Invalid</b> 1 = Reserved 2 = Reserved                                                                                                | ACTION: None                                                                             |
| Temperature<br>Configuration<br>Status     | 0x754F<br>(30031)   | <pre>0 = Unavailable Not applicable to this sensor 1 = Reserved 2 = Reserved 3 = Reserved 4 = Reserved 5 = Reserved</pre>                   | ACTION: None                                                                             |
| Temperature<br>Diagnostic<br>Value Type    | 0x7550<br>(30032)   | 0 = Invalid<br>1 = 32-bit integer<br>2 = Floating point IEEE 754                                                                            | ACTION: For reference NOTES: Temperature Diagnostic Value data format (30033 and 30034). |
| Temperature<br>Diagnostic<br>Value         | 0x7551<br>(30033)   | MSB 16-bits                                                                                                    | ACTION: Monitor in system NOTES: Pt100 resistance measurement. See Temperature           |
|                                            | (30034)             | Unit = Ω                                                                                                    | Diagnostic Value Type<br>(30032) for data<br>format.                                     |
| Temperature<br>Diagnostic<br>Status        | 0x7553<br>(30035)   | 0 = Reserved 1 = Not Ready Diagnostic value is currently disabled 2 = Ready Diagnostic value enabled 3 = Reserved 4 = Reserved 5 = Reserved | ACTION: Monitor in system                                                                |

Table 3-8 – Temperature Sensor - Holding Registers

| Name                                    | Register<br>Address                    | Description / Valid Values      | Actions / Notes                                                                                                    |
|-----------------------------------------|----------------------------------------|---------------------------------|----------------------------------------------------------------------------------------------------|
| Temperature<br>Control                  | 0x9C52<br>(40018)                      | 0 = Reserved                    | ACTION: Monitor in system  NOTE: The temperature measurement cannot be switched off.                                                              |
| Clear<br>Temperature<br>Warning         | 0x9C53<br>(40019)                      | <b>0 = Idle</b><br>1 = Reserved | ACTION: None NOTE: Any warning present in <i>Temperature</i> Warning (30022) will auto clear if the condition that caused the warning is removed. |
| Clear<br>Temperature<br>Error           | 0x9C54<br>(40020)                      | 0 = Idle<br>1 = Reserved        | ACTION: None NOTE: If an error is present in Temperature Error (30023) contact support@co2meter.com for guidance.                                 |
| Temperature<br>Calibration<br>Type      | 0x9C55<br>(40021)                      | Reserved                        | ACTION: None                                                                                                    |
| Temperature<br>Calibration<br>Value     | 0x9C56<br>(40022)<br>0x9C57            | Reserved Reserved               | ACTION: None                                                                                                    |
| Temperature<br>Calibration<br>Control   | (40023)<br>0x9C58<br>(40024)           | Reserved                        | ACTION: None NOTE: Calibration of the temperature sensor is not allowed.                                                                          |
| Temperature<br>Configuration<br>Index   | 0x9C59<br>(40025)                      | Reserved                        | ACTION: None                                                                                                    |
| Temperature<br>Configuration<br>Value   | 0x9C5A<br>(40026)<br>0x9C5B<br>(40027) | Reserved Reserved               | ACTION: None                                                                                                    |
| Temperature<br>Configuration<br>Control | 0x9C5C<br>(40028)                      | Reserved                        | ACTION: None                                                                                                    |
| Temperature<br>Diagnostic<br>Index      | 0x9C5D<br>(40029)                      | <b>0</b> = Pt100 Resistance     | ACTION: None                                                                                                    |
| Temperature<br>Diagnostic<br>Control    | 0x9C5E<br>(40030)                      | Reserved                        | ACTION: None                                                                                                    |

# 3.2.6 Pressure Sensor Registers

Table 3-9 – Pressure Sensor - Input Registers

| Name                              | Register<br>Address | Description                                                                                                    | Actions / Notes                                                                                                    |
|-----------------------------------|---------------------|----------------------------------------------------------------------------------------------------|----------------------------------------------------------------------------------------------------|
| Pressure ID                       | 0x7554<br>(30036)   | -                                                                                                    | ACTION: For reference NOTE: Unique sensor identifier                                                                                   |
| Pressure<br>Warning               | 0x7555<br>(30037)   | 16-bit bitmask Each bit represents an individual warning state                                                                                                    | ACTION: Monitor in system NOTES: Warnings are not retained on power loss. Refer to list of Warnings given in UG-003, GAP User's Guide. |
| Pressure Error                    | 0x7556<br>(30038)   | 16-bit bitmask Each bit represents an individual error state                                                                                                    | ACTION: Monitor in system  NOTES: Errors are not retained on power loss.  Refer to list of Errors given in UG-003, GAP User's Guide.   |
| Pressure<br>Uncalibrated          | 0x7557<br>(30039)   | Reserved                                                                                                    | ACTION: None                                                                                                    |
| Value                             | 0x7558<br>(30040)   | Reserved                                                                                                    |                                                                                                    |
| Pressure<br>Calibrated<br>Value   | 0x7559<br>(30041)   | Floating point IEEE 754 (MSB 16-bits)  Unit = mbar  Valid Range = 260 to 1260  Floating point IEEE 754 (LSB 16-bits)                                                              | ACTION: Monitor in system                                                                                                    |
|                                   | (30042)             | Unit = mbar<br>Valid Range = 260 to 1260                                                                                                    |                                                                                                    |
| Pressure<br>Status                | 0x755B<br>(30043)   | 0 = Loading System initialising, no pressure measurements 1 = OFF No pressure measurements 2 = Reserved 3 = Reserved 4 = ON Valid pressure measurements 5 = Reserved 6 = Reserved | ACTION: Monitor in system                                                                                                    |
| Pressure<br>Calibration<br>Status | 0x755C<br>(30044)   | O = Unavailable Not applicable to this sensor  1 = Reserved 2 = Reserved 3 = Reserved 4 = Reserved 5 = Reserved                                                                   | ACTION: None                                                                                                    |

| Name                                    | Register<br>Address                    | Description                                                                                                    | Actions / Notes |
|-----------------------------------------|----------------------------------------|----------------------------------------------------------------------------------------------------|-----------------|
| Pressure<br>Configuration<br>Value Type | 0x755D<br>(30045)                      | <b>0 = Invalid</b> 1 = Reserved 2 = Reserved                                                                              | ACTION: None    |
| Pressure<br>Configuration<br>Status     | 0x755E<br>(30046)                      | <pre>0 = Unavailable Not applicable to this sensor 1 = Reserved 2 = Reserved 3 = Reserved 4 = Reserved 5 = Reserved</pre> | ACTION: None    |
| Pressure Diagnostic Value Type          | 0x755F<br>(30047)                      | Reserved                                                                                                    | ACTION: None    |
| Pressure<br>Diagnostic<br>Value         | 0x7560<br>(30048)<br>0x7561<br>(30049) | Reserved Reserved                                                                                                    | ACTION: None    |
| Pressure<br>Diagnostic<br>Status        | 0x7562<br>(3000)                       | <pre>0 = Unavailable Not applicable to this sensor 1 = Reserved 2 = Reserved 3 = Reserved 4 = Reserved 5 = Reserved</pre> | ACTION: None    |

Table 3-10 – Pressure Sensor - Holding Registers

| Name                                 | Register<br>Address          | Description / Valid Values      | Actions / Notes                                                                                                    |
|--------------------------------------|------------------------------|---------------------------------|----------------------------------------------------------------------------------------------------|
| Pressure<br>Control                  | 0x9C5F<br>(40031)            | 0 = Reserved                    | ACTION: Monitor in system  NOTE: The pressure measurement cannot be switched off.                                                              |
| Clear<br>Pressure<br>Warning         | 0x9C60<br>(40032)            | <b>0 = Idle</b><br>1 = Reserved | ACTION: None NOTE: Any warning present in <i>Pressure</i> Warning (30037) will auto clear if the condition that caused the warning is removed. |
| Clear<br>Pressure<br>Error           | 0x9C61<br>(40033)            | 0 = Idle<br>1 = Reserved        | ACTION: None NOTE: If an error is present in Pressure Error (30038) contact Support@co2meter.com for guidance.                                 |
| Pressure<br>Calibration<br>Type      | 0x9C62<br>(40034)            | Reserved                        | ACTION: None                                                                                                    |
| Pressure<br>Calibration<br>Value     | 0x9C63<br>(40035)<br>0x9C64  | Reserved Reserved               | ACTION: None                                                                                                    |
| Pressure<br>Calibration<br>Control   | (40036)<br>0x9C65<br>(40037) | Reserved                        | ACTION: None NOTE: Calibration of the pressure sensor is not allowed.                                                                          |
| Pressure<br>Configuration<br>Index   | 0x9C66<br>(40038)            | Reserved                        | ACTION: None                                                                                                    |
| Pressure<br>Configuration<br>Value   | 0x9C67<br>(40039)<br>0x9C68  | Reserved Reserved               | ACTION: None                                                                                                    |
| Pressure<br>Configuration<br>Control | (40040)<br>0x9C69<br>(40041) | Reserved                        | ACTION: None                                                                                                    |
| Pressure<br>Diagnostic<br>Index      | 0x9C6A<br>(40042)            | Reserved                        | ACTION: None                                                                                                    |
| Pressure<br>Diagnostic<br>Control    | 0x9C6B<br>(40043)            | Reserved                        | ACTION: None                                                                                                    |

# 3.3 Relay and 4-20mA Registers

# 3.3.1 Relay Registers

Relays provide Single Pole Single Throw (SPST) contact outputs; unless otherwise specified, relays are normally open as standard.

- Relay 1 User configurable O<sub>2</sub> measurement alarm
- Relay 2 O<sub>2</sub> sensor fault indication

Table 3-11 – Relay 1 – Input Registers

| Name                               | Register<br>Address | Description                                                                                                    | Actions / Notes                                                                                                    |
|------------------------------------|---------------------|----------------------------------------------------------------------------------------------------|----------------------------------------------------------------------------------------------------|
| Relay 1 ID                         | 0x7562<br>(30050)   | -                                                                                                    | ACTION: For reference NOTE: Unique output identifier                                                                                              |
| Relay 1<br>Warning                 | 0x7563<br>(30051)   | Reserved                                                                                                    | ACTION: None                                                                                                    |
| Relay 1 Error                      | 0x7564<br>(30052)   | Reserved                                                                                                    | ACTION: None                                                                                                    |
| Relay 1 Value                      | 0x7565<br>(30053)   | 32-bit integer (MSB 16-bits)                                                                                                    | ACTION: Monitor in system                                                                                                    |
|                                    | 0x7566<br>(30054)   | 32-bit integer (LSB 16-bits)  0 = Open 1 = Closed                                                                                                    |                                                                                                    |
| Relay 1 Status                     | 0x7567<br>(30055)   | O = Loading System initialising, Relay 1 in start-up state 1 = Reserved 2 = Standby O <sub>2</sub> sensor measurements off, Relay 1 in standby state 3 = ON O <sub>2</sub> sensor measurements on, Relay 1 state depends the O <sub>2</sub> measurement and the set switch points                                  | ACTION: Monitor in system  NOTE: Relay 1 Mode = Override (40046 = 1) allows the relay state in Standby and ON to be overridden for test purposes. |
| Relay 1<br>Switch Points<br>Status | 0x7568<br>(30056)   | 0 = Reserved 1 = Not Ready Modification of the switch points is currently disabled 2 = Ready Modification of the switch points enabled 3 = Busy Modification of the switch points in progress 4 = Complete Modification of the switch points complete 5 = Error Error during the modification of the switch points | ACTION: Monitor in system NOTE: Used in Section 3.3.2 on page 3-20.                                                                               |

| Name                                   | Register<br>Address         | Description / Valid Values                                                                                                    | Actions / Notes                                                                                                    |
|----------------------------------------|-----------------------------|----------------------------------------------------------------------------------------------------|----------------------------------------------------------------------------------------------------|
| Relay 1<br>Configuration<br>Value Type | 0x7569<br>(30057)           | 0 = Invalid  1 = 32-bit integer  2 = Floating point IEEE 754                                                                                                    | ACTION: For reference NOTES: Relay 1 Configuration Value data format (40059 and 40060). Used in Section 3.3.3 on page 3-21. |
| Relay 1<br>Configuration<br>Status     | 0x756A<br>(30058)           | 0 = Reserved 1 = Not Ready Configuration is currently disabled 2 = Ready Configuration enabled 3 = Busy Configuration in progress 4 = Complete Configuration complete 5 = Error Error during the configuration process | ACTION: Monitor in system NOTE: Used in Section 3.3.3 on page 3-21.                                                         |
| Relay 1 Diagnostic Value Type          | 0x756B<br>(30059)           | Reserved                                                                                                    | ACTION: None                                                                                                    |
| Relay 1<br>Diagnostic<br>Value         | 0x756C<br>(30060)<br>0x756D | Reserved Reserved                                                                                                    | ACTION: None                                                                                                    |
|                                        | (30061)                     | Neserveu                                                                                                    |                                                                                                    |
| Relay 1<br>Diagnostic<br>Status        | 0x756E<br>(30062)           | <pre>0 = Unavailable Not applicable to this sensor 1 = Reserved 2 = Reserved 3 = Reserved 4 = Reserved 5 = Reserved</pre>                                                                                              | ACTION: None                                                                                                    |

Table 3-12 – Relay 1 - Holding Registers

| Name                 | Register          | Description / Valid Values                          | Actions / Notes                                      |
|----------------------|-------------------|-----------------------------------------------------|------------------------------------------------------|
| Delay 1              | Address<br>0x9C6C | Deserved                                            | ACTION: None                                         |
| Relay 1              | (40044)           | Reserved                                            | ACTION: None                                         |
| Warning              | 0x9C6D            | Reserved                                            | ACTION: None                                         |
| Relay 1 Error        | (40045)           | Reserved                                            | ACTION: Notice                                       |
| Relay 1 Mode         | 0x9C6E            | 0 = Normal                                          | ACTION: Set in system                                |
|                      | (40046)           | Relay state depends on O2 sensor value              | NOTE: When Override                                  |
|                      |                   | 1 = Override                                        | is selected, the relay                               |
|                      |                   | User controls the relay state for test purposes     | state is set by changing the value in <i>Relay 1</i> |
|                      |                   |                                                     | Override Value (40047                                |
|                      |                   |                                                     | and 40048).                                          |
| Relay 1              | 0x9C6F            | 32-bit integer (MSB 16-bits)                        | ACTION: Set/Monitor                                  |
| Override             | (40047)           |                                                     | in system                                            |
| Value                |                   | 0                                                   |                                                      |
|                      | 0x9C70            | 32-bit integer (LSB 16-bits)                        |                                                      |
|                      | (40048)           |                                                     |                                                      |
|                      |                   | 0 = Open                                            |                                                      |
|                      |                   | 1 = Closed                                          |                                                      |
| Relay 1              | 0x9C71            | 0 = Window                                          | ACTION: None                                         |
| Switch Points        | (40049)           | The relay will switch from the set normal state to  | NOTE: Window                                         |
| Туре                 |                   | the opposite state within the window                | function is the only                                 |
|                      |                   |                                                     | option available.                                    |
| Relay 1              | 0x9C72            | -                                                   | ACTION: For reference                                |
| Switch Points        | (40050)           |                                                     | NOTE: O <sub>2</sub> sensor                          |
| - Input<br>Sensor ID |                   |                                                     | unique identifier that Relay 1 function is           |
| Selisol ID           |                   |                                                     | linked to.                                           |
| Relay 1 Lower        | 0x9C73            | Floating point IEEE 754 (MSB 16-bits)               | ACTION: Set/Monitor                                  |
| Switch Point         | (40051)           | Floating point lete 754 (WISD 10-DICS)              | in system                                            |
|                      | (1000-)           | Unit = % O <sub>2</sub>                             | NOTES: Any changes                                   |
|                      |                   | Valid Range = 0.00 to (Relay 1 Upper Switch Point – | are saved in EEPROM                                  |
|                      |                   | 2*(Relay 1 Switch Points Hysteresis)                | and retained on power                                |
|                      |                   |                                                     | loss. This value must                                |
|                      |                   |                                                     | be less than <i>Relay 1</i>                          |
|                      | 0.0074            | Floating point IFFF 7F4 (ICD 4C hita)               | Upper Switch Point<br>(40053 and 40054)              |
|                      | 0x9C74<br>(40052) | Floating point IEEE 754 (LSB 16-bits)               | minus 2 <i>x Relay 1</i>                             |
|                      | (40032)           | Unit = % O <sub>2</sub>                             | Switch Points                                        |
|                      |                   | Valid Range = 0.00 to (Relay 1 Upper Switch Point – | Hysteresis (40055 and                                |
|                      |                   | 2*(Relay 1 Switch Points Hysteresis)                | 40056).                                              |
|                      |                   |                                                     | Used in Section 3.3.2                                |
|                      |                   |                                                     | on page 3-20.                                        |
|                      |                   |                                                     |                                                      |

| Name                                   | Register<br>Address | Description / Valid Values                                                                                                    | Actions / Notes                                                                                                    |
|----------------------------------------|---------------------|----------------------------------------------------------------------------------------------------|----------------------------------------------------------------------------------------------------|
| Relay 1 Upper<br>Switch Point          | 0x9C75<br>(40053)   | Floating point IEEE 754 (MSB 16-bits)  Unit = % O <sub>2</sub> Valid Range = 0.00 to ( <i>Relay 1 Lower Switch Point</i> + 2*( <i>Relay 1 Switch Points Hysteresis</i> )                                                                                                    | ACTION: Set/Monitor in system  NOTES: Any changes are saved in EEPROM and retained on power loss. This value must be greater than Relay 1 |
|                                        | 0x9C76<br>(40054)   | Floating point IEEE 754 (LSB 16-bits)  Unit = % O <sub>2</sub> Valid Range = 0.00 to (Relay 1 Lower Switch Point + 2*(Relay 1 Switch Points Hysteresis)                                                                                                    | Lower Switch Point (40051 and 40052) plus 2 x Relay 1 Switch Points Hysteresis (40055 and 40056).  Used in Section 3.3.2 on page 3-20.    |
| Relay 1<br>Switch Points<br>Hysteresis | 0x9C77<br>(40055)   | Floating point IEEE 754 (MSB 16-bits)  Unit = % O <sub>2</sub> Valid Range = 0.00 to 25.00  Recommended Range = 0.00 to 1.00                                                                                                    | ACTION: Set/Monitor in system NOTES: Any changes are saved in EEPROM and retained on power                                                |
|                                        | 0x9C78<br>(40056)   | Floating point IEEE 754 (LSB 16-bits)  Unit = % O <sub>2</sub> Valid Range = 0.00 to 25.00  Recommended Range = 0.00 to 1.00                                                                                                    | Used in Section 3.3.2 on page 3-20.                                                                                                    |
| Relay 1<br>Switch Points<br>Control    | 0x9C79<br>(40057)   | <ul> <li>0 = Nothing</li> <li>1 = Reserved</li> <li>2 = Apply Switch Points</li> <li>3 = Reset Status</li> </ul>                                                                                                    | ACTION: Set in system NOTE: Used in Section 3.3.2 on page 3-20.                                                                           |
| Relay 1<br>Configuration<br>Index      | 0x9C7A<br>(40058)   | O = Start-up State of the relay when the system is initialising 1 = Standby State of the relay when O <sub>2</sub> measurements are off 2 = Error State of the relay during an error condition 3 = Normal Normal state of the relay when O <sub>2</sub> sensor measurement is outside the set switch points window and the O <sub>2</sub> sensor is not in an error state | ACTION: Set/Monitor in system  NOTE: Used in Section 3.3.3 on page 3-21.                                                                  |
| Relay 1<br>Configuration<br>Value      | 0x9C7B<br>(40059)   | MSB 16-bits  0                                                                                                    | ACTION: Set/Monitor in system NOTES: Any changes are saved in EEPROM                                                                      |
|                                        | 0x9C7C<br>(40060)   | LSB 16-bits  0 = Open 1 = Closed                                                                                                    | and retained on power loss. See <i>Relay 1 Configuration Value Type</i> (30057) for data format.  Used in Section 3.3.3 on page 3-21.     |

| Name                                | Register<br>Address | Description / Valid Values                                                                                           | Actions / Notes                                                 |
|-------------------------------------|---------------------|----------------------------------------------------------------------------------------------------|-----------------------------------------------------------------|
| Relay 1<br>Configuration<br>Control | 0x9C7D<br>(40061)   | <ul> <li>0 = Nothing</li> <li>1 = Change Index</li> <li>2 = Apply Configuration</li> <li>3 = Reset Status</li> </ul> | ACTION: Set in system NOTE: Used in Section 3.3.3 on page 3-21. |
| Relay 1<br>Diagnostic<br>Index      | 0x9C7E<br>(40062)   | Reserved                                                                                                    | ACTION: None                                                    |
| Relay 1 Diagnostic Control          | 0x9C7F<br>(40063)   | Reserved                                                                                                    | ACTION: None                                                    |

#### 3.3.2 Configuring Relay 1 Switch Points and Hysteresis

The relay switch points set where the relay will change state depending on the current  $O_2$  sensor measurement. When the  $O_2$  measurement is within the set window (between the upper and lower switch points) the relay will switch to the opposite state from the configured normal state. For example, if the relay is configured as normally open it will be open above and below the set window and closed within the set window. If only one switch point is required set the upper or lower switch point to the maximum or minimum of the sensor measurement range respectively.

Hysteresis may be added to the upper and lower switch points to avoid relay jitter when the measured  $O_2$  value is fluctuating around one of the switch points. This value is also a function of the sensor measurement range, for example, if the hysteresis was set to 0.5 the relay switch points would have  $\pm 0.5\%$   $O_2$  hysteresis.

- 1. Confirm Relay 1 Switch Points Status = Ready (30056 = 2).
- 2. Change *Relay 1 Lower Switch Point* (40051 and 40052), *Relay 1 Upper Switch Point* (40053 and 40054) and *Relay 1 Switch Points Hysteresis* (40055 and 40056) as required.
- 3. Set *Relay 1 Switch Points Control* to *Apply Switch Points* to commit the change/s (40057 = 2).
- 4. Monitor *Relay 1 Switch Points Status* which will change to *Busy* momentarily then Complete (30056 = 3  $\rightarrow$  4).
- 5. Set *Relay 1 Switch Points Control* to *Reset Status* (40057 = 3) to return *Relay 1 Switch Points Status* to *Ready* (30056 = 2).

The example given on page 3-21 demonstrates the relay opening and closing as the  $O_2$  measurement fluctuates, the relay is configured to be normally open, the lower switch point has been set to 8%  $O_2$  and the upper to 13%  $O_2$  with 1%  $O_2$  hysteresis.

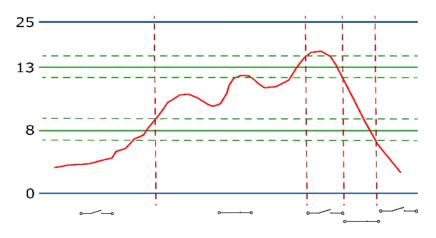

Figure 3-1

- 1. To begin with the sensor measurement is <7% O<sub>2</sub> so the relay is open.
- 2. When the measurement exceeds  $9\% O_2$  (8% + 1% hysteresis) the relay will close.
- 3. The relay will remain closed until the  $O_2$  measurement increases to above 14% (13% +1% hysteresis) at which point it will open again.
- 4. The relay will remain open until the  $O_2$  reading falls below 12% (13% 1% hysteresis) at which point it will close again.
- 5. The relay will remain closed until the  $O_2$  reading falls below 7% (8% 1% hysteresis) at which point it will open again.

## 3.3.3 Configuring Relay 1 System States

Configure the relay state during each of the system conditions:

- 1. Confirm Relay 1 Configuration Status = Ready (30058 = 2).
- 2. Change Relay 1 Configuration Index (40058) to the system state to be configured
- 3. Set *Relay 1 Configuration Control* to *Change Index* to load the selected system state (40061 = 1).
- 4. Change Relay 1 Configuration Value to the desired relay state.
- 5. Set *Relay 1 Configuration Control* to *Apply Configuration* to save the change (40061 = 2).
- 6. Monitor Relay 1 Configuration Status which will change to Busy momentarily then Complete (30058 =  $3 \rightarrow 4$ ).
- 7. Set Relay 1 Configuration Control to Reset Status (40061 = 3) to return Relay 1 Configuration Status to Ready (30058 = 2).
- 8. Repeat Steps 1 to 7 for each system state as required.

Table 3-13 - Relay 2 - Input Registers

| Name                                   | Register<br>Address | Description                                                                                                    | Actions / Notes                                                                                                    |
|----------------------------------------|---------------------|----------------------------------------------------------------------------------------------------|----------------------------------------------------------------------------------------------------|
| Relay 2 ID                             | 0x756F<br>(30063)   |                                                                                                    | ACTION: For reference NOTE: Unique output identifier.                                                                                             |
| Relay 2<br>Warning                     | 0x7570<br>(30064)   | Reserved                                                                                                    | ACTION: None                                                                                                    |
| Relay 2 Error                          | 0x7571<br>(30065)   | Reserved                                                                                                    | ACTION: None                                                                                                    |
| Relay 2 Value                          | 0x7572<br>(30066)   | 32-bit integer (MSB 16-bits)                                                                                                    | ACTION: Monitor in system                                                                                                    |
|                                        | 0x7573<br>(30067)   | 32-bit integer (LSB 16-bits)  0 = Open 1 = Closed                                                                                                    |                                                                                                    |
| Relay 2 Status                         | 0x7574<br>(30068)   | O = Loading System initialising, Relay 2 in start-up state 1 = Reserved 2 = Standby O <sub>2</sub> sensor measurements off, Relay 2 in standby state 3 = ON O <sub>2</sub> sensor measurements on, Relay 2 state depends the O <sub>2</sub> error state | ACTION: Monitor in system  NOTE: Relay 2 Mode = Override (40066 = 1) allows the relay state in Standby and ON to be overridden for test purposes. |
| Relay 2<br>Switch Points<br>Status     | 0x7575<br>(30069)   | <pre>0 = Unavailable Not applicable to this output 1 = Reserved 2 = Reserved 3 = Reserved 4 = Reserved 5 = Reserved</pre>                                                                                                    | ACTION: None                                                                                                    |
| Relay 2<br>Configuration<br>Value Type | 0x7576<br>(30070)   | 0 = Invalid  1 = 32-bit integer  2 = Floating point IEEE 754                                                                                                    | ACTION: For reference NOTES: Relay 2 Configuration Value data format (40079 and 40080). Used in Section 3.3.4 on page 3-25.                       |
| Relay 2<br>Configuration<br>Status     | 0x7577<br>(30071)   | 0 = Reserved 1 = Not Ready Configuration is currently disabled 2 = Ready Configuration enabled 3 = Busy Configuration in progress 4 = Complete Configuration complete 5 = Error Error during the configuration process                                  | ACTION: Monitor in system  NOTE: Used in Section 3.3.4 on page 3-25.                                                                              |

| Name                                | Register<br>Address | Description                                                                                                    | Actions / Notes |
|-------------------------------------|---------------------|----------------------------------------------------------------------------------------------------|-----------------|
| Relay 2<br>Diagnostic<br>Value Type | 0x7578<br>(30072)   | Reserved                                                                                                    | ACTION: None    |
| Relay 2<br>Diagnostic               | 0x7579<br>(30073)   | Reserved                                                                                                    | ACTION: None    |
| Value                               | 0x757A<br>(30074)   | Reserved                                                                                                    |                 |
| Relay 2<br>Diagnostic<br>Status     | 0x757B<br>(30075)   | <pre>0 = Unavailable Not applicable to this sensor 1 = Reserved 2 = Reserved 3 = Reserved 4 = Reserved 5 = Reserved</pre> | ACTION: None    |

Table 3-14 - Relay 2 - Holding Registers

| Name                                             | Register<br>Address                    | Description / Valid Values                                                                                  | Actions / Notes                                                                                                    |
|--------------------------------------------------|----------------------------------------|----------------------------------------------------------------------------------------------------|----------------------------------------------------------------------------------------------------|
| Relay 2                                          | 0x9C80                                 | Reserved                                                                                                    | ACTION: None                                                                                                    |
| Warning                                          | (40064)                                |                                                                                                    |                                                                                                    |
| Relay 2 Error                                    | 0x9C81                                 | Reserved                                                                                                    | ACTION: None                                                                                                    |
| Relay 2 Mode                                     | (40065)<br>0x9C82                      | 0 = Normal                                                                                                  | ACTION: Set in system                                                                                                    |
| Nelay 2 Wode                                     | (40066)                                | Relay state depends on O2 sensor error state  1 = Override  User controls the relay state for test purposes | NOTE: When Override is selected the relay state is set by changing the value in Relay 2 Override Value (40067 and 40068). |
| Relay 2<br>Override<br>Value                     | 0x9C83<br>(40067)                      | 32-bit integer (MSB 16-bits)  0                                                                             | ACTION: Set/Monitor in system                                                                                             |
|                                                  | 0x9C84<br>(40068)                      | 32-bit integer (LSB 16-bits)  0 = Open 1 = Closed                                                           |                                                                                                    |
| Relay 2<br>Switch Points                         | 0x9C85<br>(40069)                      | Reserved                                                                                                    | ACTION: None                                                                                                    |
| Type                                             | (40003)                                |                                                                                                    |                                                                                                    |
| Relay 2<br>Switch Points<br>- Input<br>Sensor ID | 0x9C86<br>(40070)                      | -                                                                                                    | ACTION: For reference<br>NOTE: O <sub>2</sub> sensor<br>unique identifier that<br>Relay 2 function is<br>linked to.       |
| Relay 2 Lower<br>Switch Point                    | 0x9C87<br>(40071)                      | Reserved                                                                                                    | ACTION: None                                                                                                    |
|                                                  | 0x9C88<br>(40072)                      | Reserved                                                                                                    |                                                                                                    |
| Relay 2 Upper<br>Switch Point                    | 0x9C89<br>(40073)                      | Reserved                                                                                                    | ACTION: None                                                                                                    |
|                                                  | 0x9C8A<br>(40074)                      | Reserved                                                                                                    |                                                                                                    |
| Relay 2<br>Switch Points<br>Hysteresis           | 0x9C8B<br>(40075)<br>0x9C8C<br>(40076) | Reserved Reserved                                                                                           | ACTION: None                                                                                                    |
| Relay 2<br>Switch Points<br>Control              | 0x9C8D<br>(40077)                      | Reserved                                                                                                    | ACTION: None                                                                                                    |

| Name                                | Register<br>Address                    | Description                                                                                                    | Actions / Notes                                                                                                    |
|-------------------------------------|----------------------------------------|----------------------------------------------------------------------------------------------------|----------------------------------------------------------------------------------------------------|
| Relay 2<br>Configuration<br>Index   | 0x9C8E<br>(40078)                      | O = Start-up State of the relay when the system is initialising 1 = Standby State of the relay when O <sub>2</sub> measurements are off 2 = Error State of the relay during an error condition 3 = Normal Normal state of the relay when O <sub>2</sub> sensor measurement is outside the set switch points window and the O <sub>2</sub> sensor is not in an error state | ACTION: Set/Monitor in system NOTE: Used in Section 3.3.4 on page 3-25.                                                                                                    |
| Relay 2<br>Configuration<br>Value   | 0x9C8F<br>(40079)<br>0x9C90<br>(40080) | MSB 16-bits  0  LSB 16-bits  0 = Open 1 = Closed                                                                                                    | ACTION: Set/Monitor in system NOTES: Any changes are saved in EEPROM and retained on power loss. See Relay 2 Configuration Value Type (30070) for data format. Used in Section 3.3.4 on page 3-25. |
| Relay 2<br>Configuration<br>Control | 0x9C91<br>(40081)                      | <ul> <li>0 = Nothing</li> <li>1 = Change Index</li> <li>2 = Apply Configuration</li> <li>3 = Reset Status</li> </ul>                                                                                                    | ACTION: Set in system NOTE: Used in Section 3.3.4 on page 3-25.                                                                                                    |
| Relay 2<br>Diagnostic<br>Index      | 0x9C92<br>(40082)                      | Reserved                                                                                                    | ACTION: None                                                                                                    |
| Relay 2<br>Diagnostic<br>Control    | 0x9C93<br>(40083)                      | Reserved                                                                                                    | ACTION: None                                                                                                    |

# 3.3.4 Configuring Relay 2 System States

Configure the relay state during each of the system conditions:

- 1. Confirm Relay 2 Configuration Status = Ready (30071 = 2).
- 2. Change Relay 2 Configuration Index (40078) to the system state to be configured.
- 3. Set *Relay 2 Configuration Control* to *Change Index* to load the selected system state (40081 = 1).
- 4. Change *Relay 2 Configuration Value* to the desired relay state.
- 5. Set *Relay 2 Configuration Control* to *Apply Configuration* to save the change (40081 = 2).
- 6. Monitor Relay 2 Configuration Status which will change to Busy momentarily then Complete (30071 =  $3 \rightarrow 4$ ).
- 7. Set Relay 2 Configuration Control to Reset Status (40081 = 3) to return Relay 2 Configuration Status to Ready (30071 = 2).
- 8. Repeat Steps 1 to 7 for each system state as required.

# 3.3.5 4 – 20mA Registers

The device is factory set to output a range of  $0-25\%~O_2$  via the 4-20mA analogue output (Analogue Out1).

Table 3-15 – 4-20mA - Input Registers

| Name                                  | Register          | Description                                                                                                    | Actions / Notes                                                                                                    |
|---------------------------------------|-------------------|----------------------------------------------------------------------------------------------------|----------------------------------------------------------------------------------------------------|
| 4-20mA ID                             | 0x757C<br>(30076) | -                                                                                                    | ACTION: For reference NOTE: Unique output identifier.                                                                                              |
| 4-20mA<br>Warning                     | 0x757D<br>(30077) | Reserved                                                                                                    | ACTION: None                                                                                                    |
| 4-20mA Error                          | 0x757E<br>(30078) | Reserved                                                                                                    | ACTION: None                                                                                                    |
| 4-20mA Value                          | 0x757F<br>(30079) | Floating point IEEE 754 (MSB 16-bits)  Unit = mA  Valid Range = 2.00 to 20.00                                                                                                    | ACTION: Monitor in system                                                                                                    |
|                                       | 0x7580<br>(30080) | Floating point IEEE 754 (LSB 16-bits)  Unit = mA  Valid Range = 2.00 to 20.00                                                                                                    |                                                                                                    |
| 4-20mA<br>Status                      | 0x7581<br>(30081) | O = Loading System initialising, 4-20mA in start-up state  1 = Reserved 2 = Standby O <sub>2</sub> sensor measurements off, 4-20mA in standby state 3 = ON O <sub>2</sub> sensor measurements on, 4-20mA value depends the O <sub>2</sub> measurement and the set sensor range                                | ACTION: Monitor in system  NOTE: 4-20mA Mode = Override (40086 = 1) allows the Current value in Standby and ON to be overridden for test purposes. |
| 4-20mA<br>Sensor Range<br>Status      | 0x7582<br>(30082) | 0 = Reserved 1 = Not Ready Modification of the sensor range is currently disabled 2 = Ready Modification of the sensor range enabled 3 = Busy Modification of the sensor range in progress 4 = Complete Modification of the sensor range complete 5 = Error Error during the modification of the sensor range | ACTION: Monitor in system NOTE: Used in Section 3.3.6 on page 3-30.                                                                                |
| 4-20mA<br>Configuration<br>Value Type | 0x7583<br>(30083) | 0 = Invalid<br>1 = 32-bit integer<br>2 = Floating point IEEE 754                                                                                                    | ACTION: For reference NOTES: 4-20mA Configuration Value data format (40099 and 40100). Used in Section 3.3.7 on page 3-30.                         |

| Name                              | Register<br>Address                    | Description                                                                                                    | Actions / Notes                                                     |
|-----------------------------------|----------------------------------------|----------------------------------------------------------------------------------------------------|---------------------------------------------------------------------|
| 4-20mA<br>Configuration<br>Status | 0x7584<br>(30084)                      | 0 = Reserved 1 = Not Ready Configuration is currently disabled 2 = Ready Configuration enabled 3 = Busy Configuration in progress 4 = Complete Configuration complete 5 = Error Error during the configuration process | ACTION: Monitor in system NOTE: Used in Section 3.3.7 on page 3-30. |
| 4-20mA Diagnostic Value Type      | 0x7585<br>(30085)                      | Reserved                                                                                                    | ACTION: None                                                        |
| 4-20mA<br>Diagnostic<br>Value     | 0x7586<br>(30086)<br>0x7587<br>(30087) | Reserved Reserved                                                                                                    | ACTION: None                                                        |
| 4-20mA<br>Diagnostic<br>Status    | 0x7588<br>(30088)                      | O = Unavailable  Not applicable to this sensor  1 = Reserved  2 = Reserved  3 = Reserved  4 = Reserved  5 = Reserved                                                                                                   | ACTION: None                                                        |

Table 3-16 – 4-20mA – Holding Registers

| Name                                           | Register<br>Address                    | Description / Valid Values                                                                                                    | Actions / Notes                                                                                                    |
|------------------------------------------------|----------------------------------------|----------------------------------------------------------------------------------------------------|----------------------------------------------------------------------------------------------------|
| 4-20mA<br>Warning                              | 0x9C94<br>(40084)                      | Reserved                                                                                                    | ACTION: None                                                                                                    |
| 4-20mA Error                                   | 0x9C95<br>(40085)                      | Reserved                                                                                                    | ACTION: None                                                                                                    |
| 4-20mA Mode                                    | 0x9C96<br>(40086)                      | 0 = Normal 4-20mA value depends on O <sub>2</sub> sensor value 1 = Override User controls the 4-20mA value for test purposes                                                            | ACTION: Set in system NOTE: When Override is selected the 4-20mA state is set by changing the value in 4-20mA Override Value (40087 and 40088).           |
| 4-20mA<br>Override<br>Value                    | 0x9C97<br>(40087)<br>0x9C98<br>(40088) | Floating point IEEE 754 (MSB 16-bits)  Unit = mA  Valid Range = 2.00 to 20.00  Floating point IEEE 754 (LSB 16-bits)  Unit = mA  Valid Range = 2.00 to 20.00                            | ACTION: Set/Monitor in system                                                                                                    |
| 4-20mA<br>Sensor Range<br>Type                 | 0x9C99<br>(40089)                      | <b>0 = Sensor Range</b> The 4-20mA value will vary linearly between the minimum and maximum set sensor range                                                                            | ACTION: None NOTE: Sensor range is the only option available.                                                                                             |
| 4-20mA<br>Sensor Range<br>- Input<br>Sensor ID | 0x9C9A<br>(40090)                      | -                                                                                                    | ACTION: For reference NOTE: O <sub>2</sub> sensor unique identifier that the 4-20mA function is linked to.                                                |
| 4-20mA<br>Lower Sensor<br>Range                | 0x9C9B<br>(40091)                      | Floating point IEEE 754 (MSB 16-bits)  Unit = % O <sub>2</sub> Valid Range = 0.00 to (4-20mA Upper Sensor Range – 0.01)  Recommended Range = 0.00 to (4-20mA Upper Sensor Range – 1.00) | ACTION: Set/Monitor in system  NOTES: Any changes are saved in EEPROM and retained on power loss. This value must be less than 4-20mA  Upper Sensor Range |
|                                                | 0x9C9C<br>(40092)                      | Floating point IEEE 754 (LSB 16-bits)  Unit = % O <sub>2</sub> Valid Range = 0.00 to (4-20mA Upper Sensor Range – 0.01)  Recommended Range = 0.00 to (4-20mA Upper Sensor Range – 1.00) | (40093 and 40094). Used in Section 3.3.6 on page 3-30.                                                                                                    |

| Name                                 | Register<br>Address                    | Description / Valid Values                                                                                                    | Actions / Notes                                                                                                    |
|--------------------------------------|----------------------------------------|----------------------------------------------------------------------------------------------------|----------------------------------------------------------------------------------------------------|
| 4-20mA<br>Upper Sensor<br>Range      | 0x9C9D<br>(40093)                      | Floating point IEEE 754 (MSB 16-bits)  Unit = % O <sub>2</sub> Valid Range = (4-20mA Lower Sensor Range + 0.01) to 25.00  Recommended Range = (4-20mA Lower Sensor Range + 1.00) to 25.00 | ACTION: Set/Monitor in system  NOTES: Any changes are saved in EEPROM and retained on power loss. This value must be less than 4-20mA |
|                                      | 0x9C9E<br>(40094)                      | Floating point IEEE 754 (MSB 16-bits)  Unit = % O <sub>2</sub> Valid Range = (4-20mA Lower Sensor Range + 0.01) to 25.00  Recommended Range = (4-20mA Lower Sensor Range + 1.00) to 25.00 | Lower Sensor Range<br>(40091 and 40092).<br>Used in Section 3.3.6<br>on page 3-30.                                                    |
| 4-20mA<br>Sensor Range<br>Hysteresis | 0x9C9F<br>(40095)<br>0x9CA0<br>(40096) | Reserved Reserved                                                                                                    | ACTION: None                                                                                                    |
| 4-20mA<br>Sensor Range<br>Control    | 0x9CA1<br>(40097)                      | <ul> <li>0 = Nothing</li> <li>1 = Reserved</li> <li>2 = Apply Sensor Range</li> <li>3 = Reset Status</li> </ul>                                                                           | ACTION: Set in system NOTE: Used in Section 3.3.6 on page 3-30.                                                                       |
| 4-20mA<br>Configuration<br>Index     | 0x9CA2<br>(40098)                      | 0 = Start-up 4-20mA value when the system is initialising 1 = Standby 4-20mA value when O <sub>2</sub> measurements are off 2 = Error 4-20mA value during an error condition              | ACTION: Set/Monitor in system NOTE: Used in Section 3.3.7 on page 3-30.                                                               |
| 4-20mA<br>Configuration<br>Value     | 0x9CA3<br>(40099)                      | MSB 16-bits  Unit = mA  Valid Range = 2.00 to 20.00                                                                                                    | ACTION: Set/Monitor in system NOTES: Any changes are saved in EEPROM and retained on power                                            |
|                                      | 0x9CA4<br>(40100)                      | LSB 16-bits  Unit = mA  Valid Range = 2.00 to 20.00                                                                                                    | loss. See 4-20mA Configuration Value Type (30083) for data format. Used in Section 3.3.7 on page 3-30.                                |
| 4-20mA<br>Configuration<br>Control   | 0x9CA5<br>(40101)                      | <ul> <li>0 = Nothing</li> <li>1 = Change Index</li> <li>2 = Apply Configuration</li> <li>3 = Reset Status</li> </ul>                                                                      | ACTION: Set in system NOTE: Used in Section 3.3.7 on page 3-30.                                                                       |
| 4-20mA<br>Diagnostic<br>Index        | 0x9CA6<br>(40102)                      | Reserved                                                                                                    | ACTION: None                                                                                                    |
| 4-20mA Diagnostic Control            | 0x9CA7<br>(40103)                      | Reserved                                                                                                    | ACTION: None                                                                                                    |

#### 3.3.6 Configuring the Sensor Range Applied to the 4-20mA Output

The 4-20mA output is factory set to represent a sensor range of 0 - 25% O<sub>2</sub>; where 0% O<sub>2</sub> is equal to 4mA and 25% O<sub>2</sub> is equal to 20mA.

This applied sensor range is configurable; an example of changing the lower and upper sensor ranges would be in a combustion atmosphere where the  $O_2$  range is between 5 – 21%. The user could set the lower output range to 4% and the upper output range to 22% and the 4-20mA output would vary linearly in between.

**NOTE:** The lower and upper ranges lock out the output at the set limits so in the example above,  $4\% O_2$  or below would clamp the output to 4mA and  $22\% O_2$  or above would clamp the output to 20mA.

- 1. Confirm 4-20mA Sensor Range Status = Ready (30082= 2).
- 2. Change 4-20mA Lower Sensor Range (40091 and 40092) and 4-20mA Upper Sensor Range (40093 and 40094) as required.
- 3. Set 4-20mA Sensor Range Control to Apply Sensor Range to commit the change/s (40097 = 2).
- 4. Monitor 4-20mA Sensor Range Status which will change to Busy momentarily then Complete (30082 =  $3 \rightarrow 4$ ).
- 5. Set 4-20mA Sensor Range Control to Reset Status (40097 = 3) to 4-20mA Sensor Range Status to Ready (30082= 2).

#### 3.3.7 Configuring the 4-20mA Output Value During Other System States

Configure the 4-20mA output during each of the other system conditions when the output is not proportional to the  $O_2$  sensor output.

- 1. Confirm 4-20mA Configuration Status = Ready (30084 = 2).
- 2. Change 4-20mA Configuration Index (40098) to the system state to be configured.
- 3. Set 4-20mA Configuration Control to Change Index to load the selected system state (40101 = 1).
- 4. Change 4-20mA Configuration Value to the desired 4-20mA output.
- 5. Set 4-20mA Configuration Control to Apply Configuration to save the change (40101 = 2).
- 6. Monitor 4-20mA Configuration Status which will change to Busy momentarily then Complete (30084 =  $3 \rightarrow 4$ ).
- 7. Set 4-20mA Configuration Control to Reset Status (40101 = 3) to return 4-20mA Configuration Status to Ready (30084 = 2).
- 8. Repeat Steps 1 to 7 for each system state as required.

#### REFERENCE DOCUMENTS

Reference documents are listed below. The CO2Meter documentation list is not exhaustive, always refer to the CO2Meter website for the latest information.

**NOTE:** Any industry standards referenced, always refer to the appropriate website to ensure the most up-to-date version is used.

| Part Number | Title                                                 |
|-------------|-------------------------------------------------------|
| GAP-100     | Gastrack Gas Analyzer Probe (GAP-100) – Installation, |
| GAP-100     | Operation and Maintenance Guide                       |
| GAP-100     | Gastrack Gas Analyzer Probe (GAP) – Quick Start Guide |
| GAP-100     | Gastrack Gas Analyzer Probe (GAP) – Datasheet         |

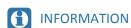

As customer applications are outside of CO2Meter's control, the information provided is given without legal responsibility. Customers should test under their own conditions to ensure that the equipment is suitable for their intended application.

For more information, visit: www.co2meter.com/pages/terms-conditions

For technical assistance or advice, please contact: <a href="mailto:support@co2meter.com">support@co2meter.com</a>

Contact us: CO2Meter, Inc. 131 Business Center Drive Ormond Beach, FL 32174 USA

131 Business Center Drive Ormond Beach, FL 32174 USA www.co2meter.com | e: Sales@CO2Meter.com | t: (877) 678-4259 |